1

## 納付金納入時の Post@entrance操作マニュアル

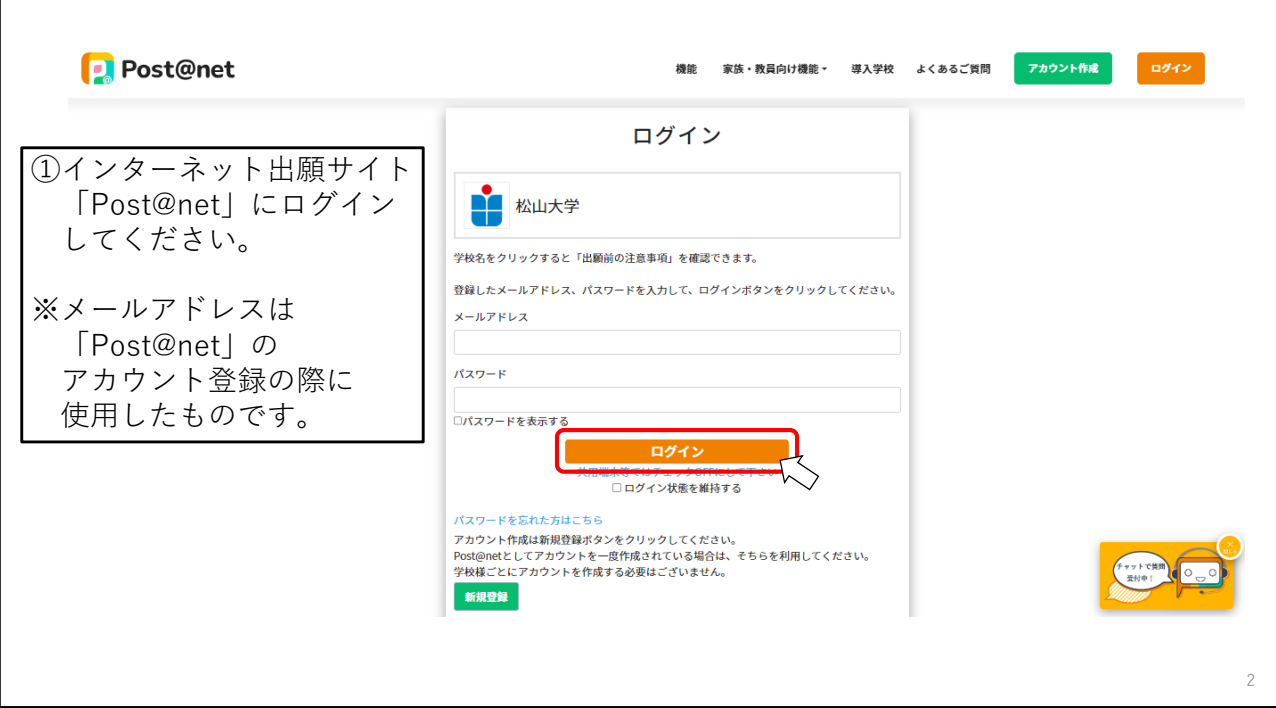

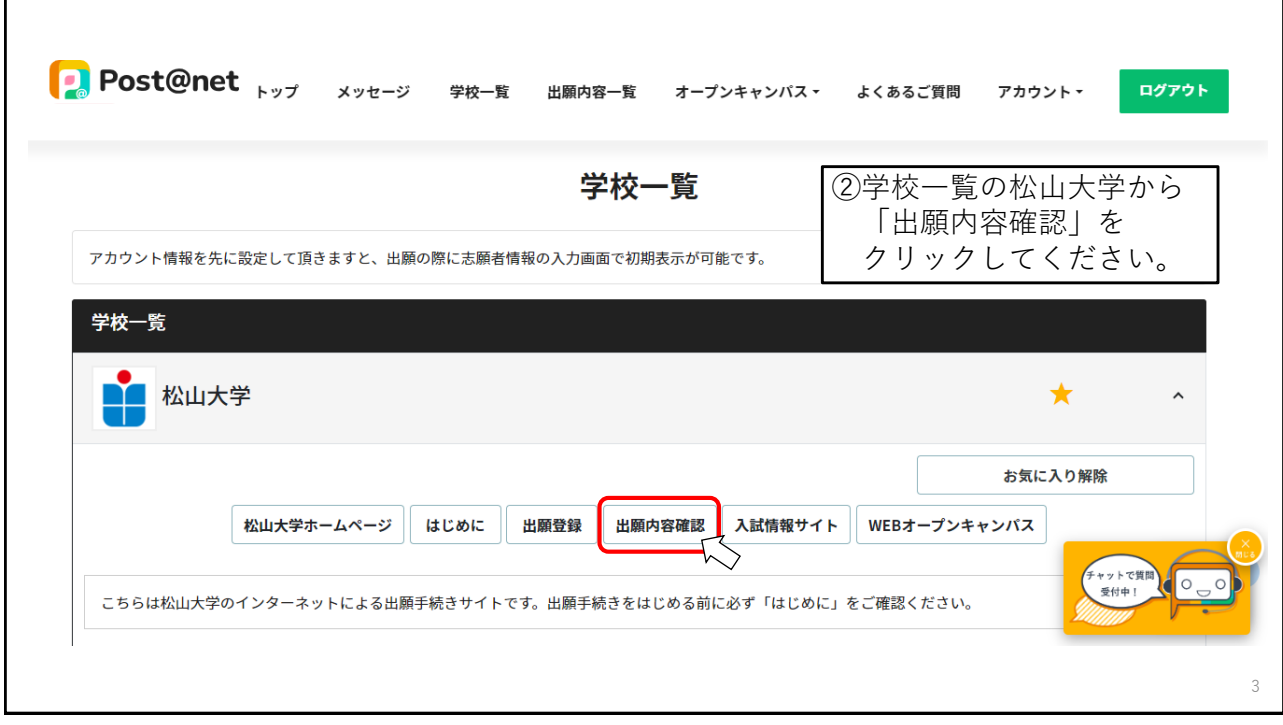

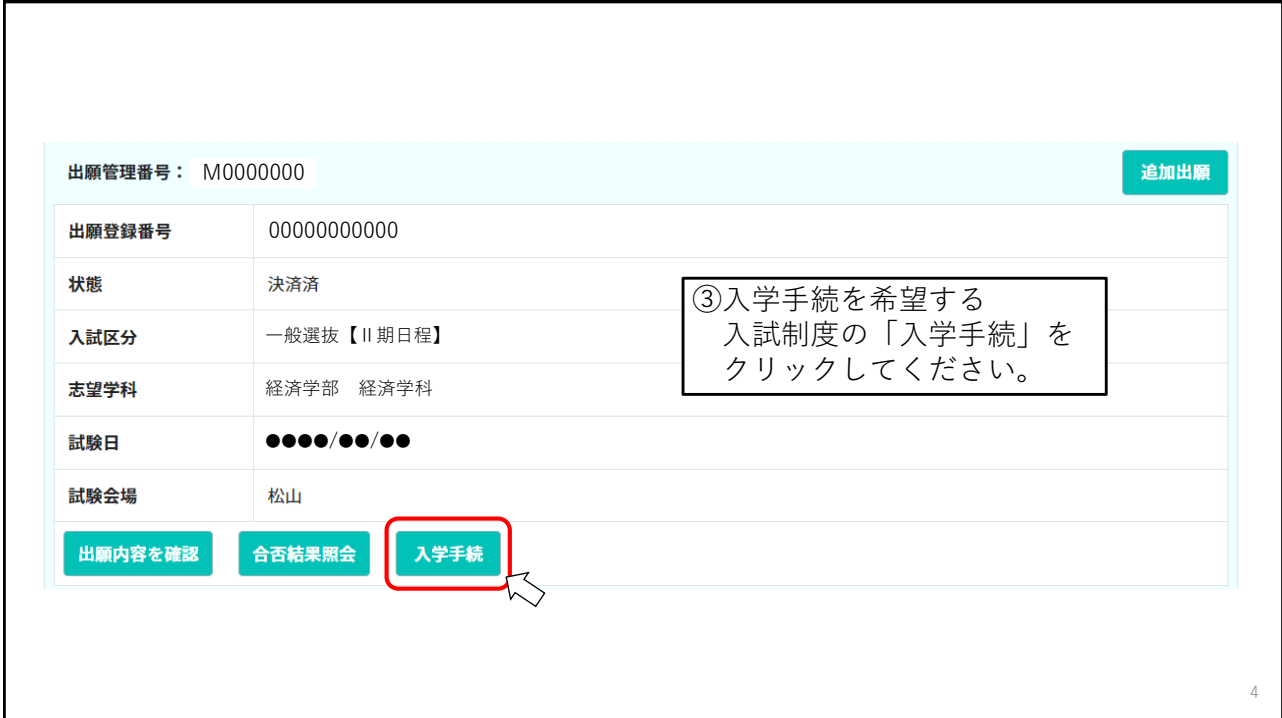

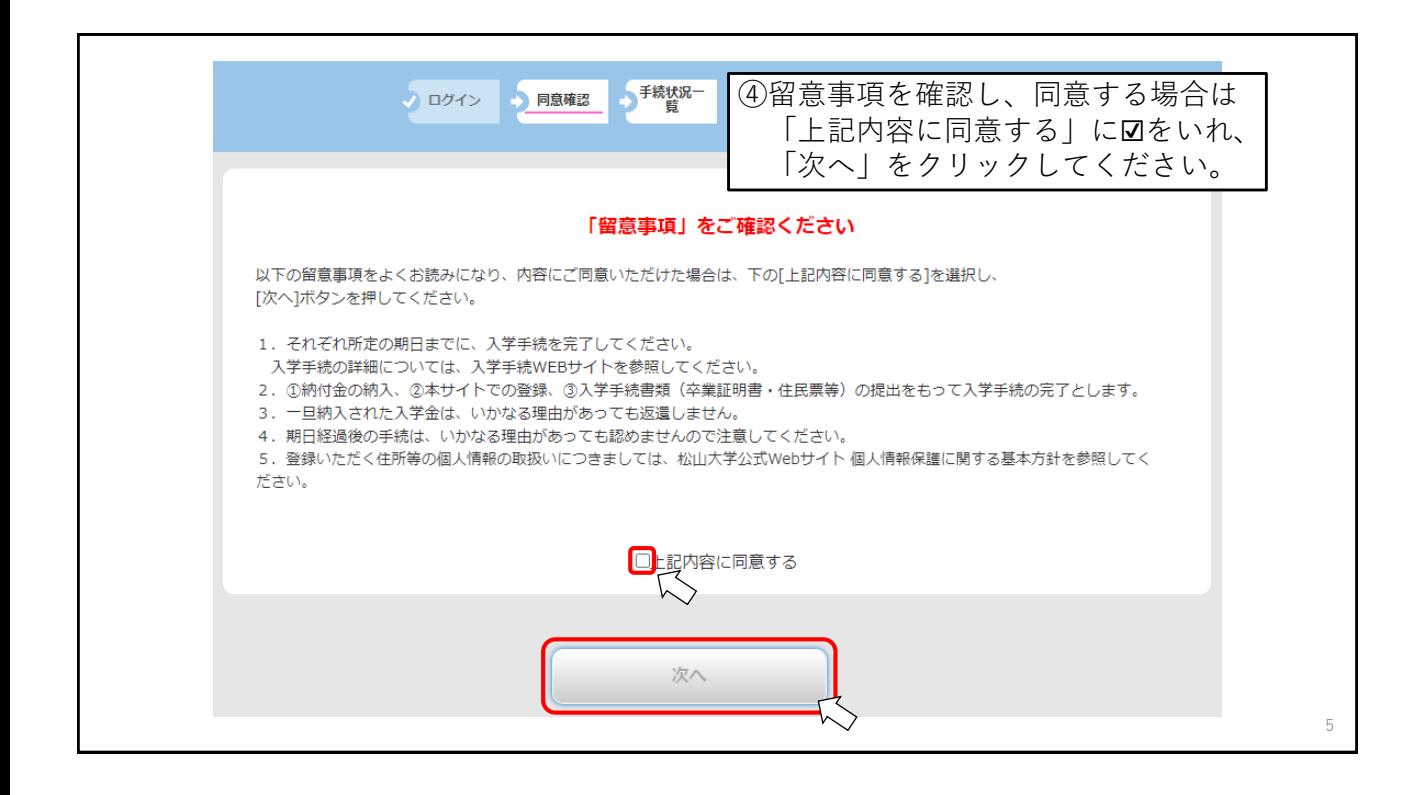

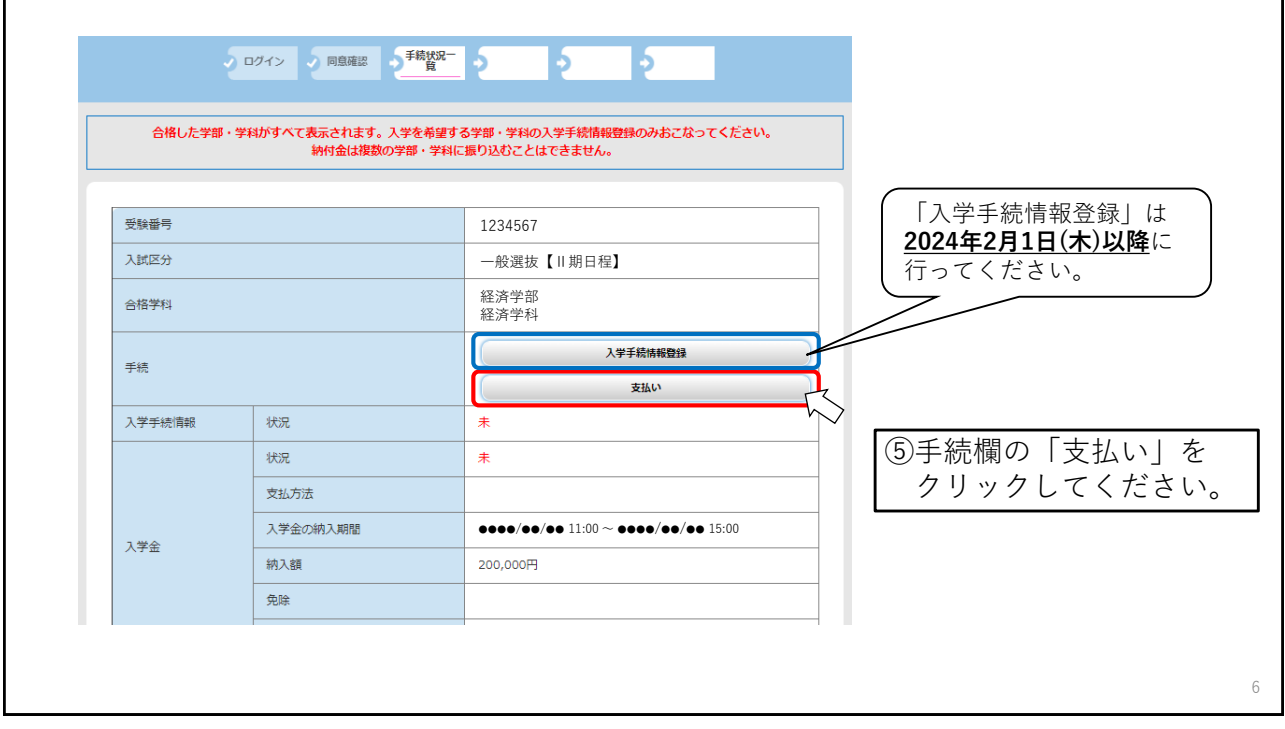

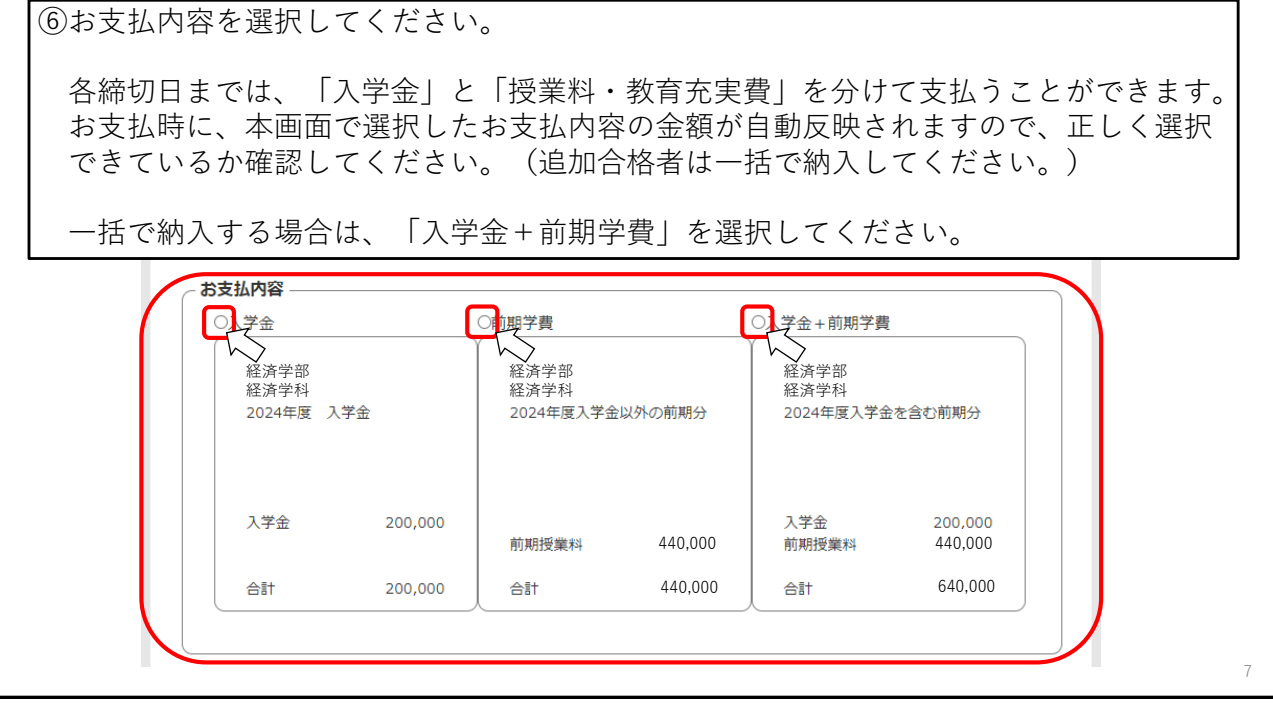

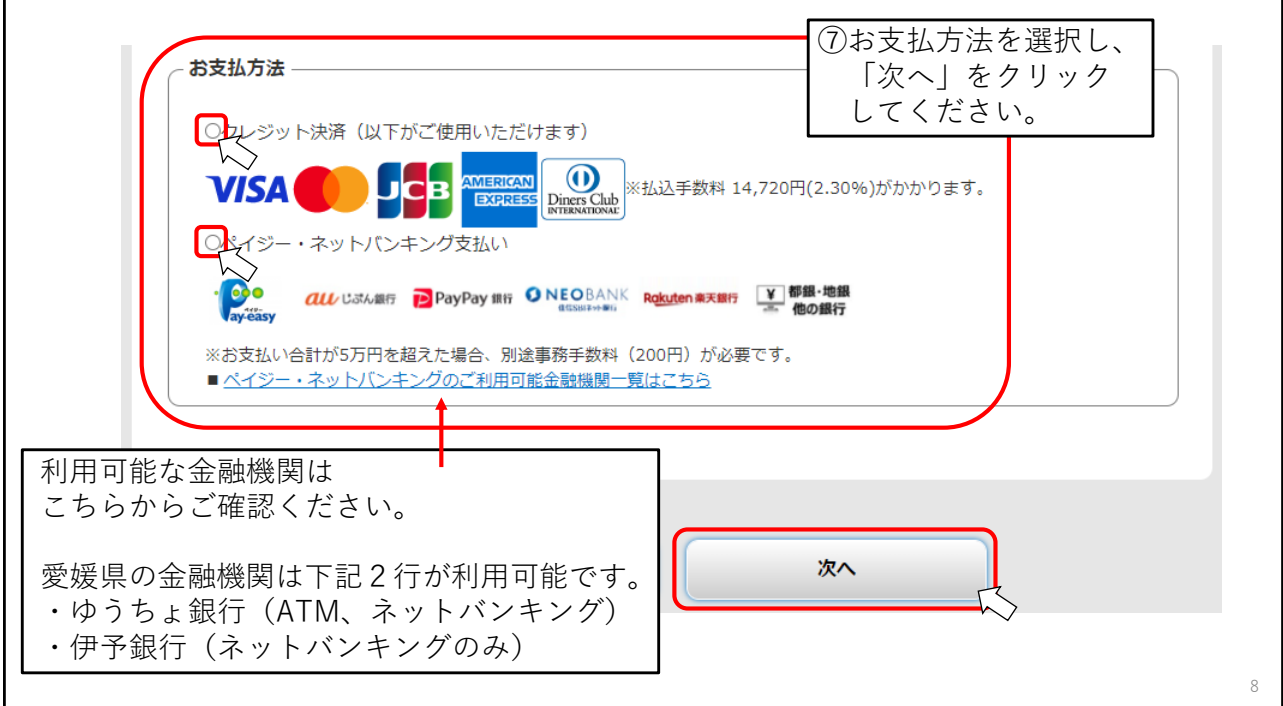

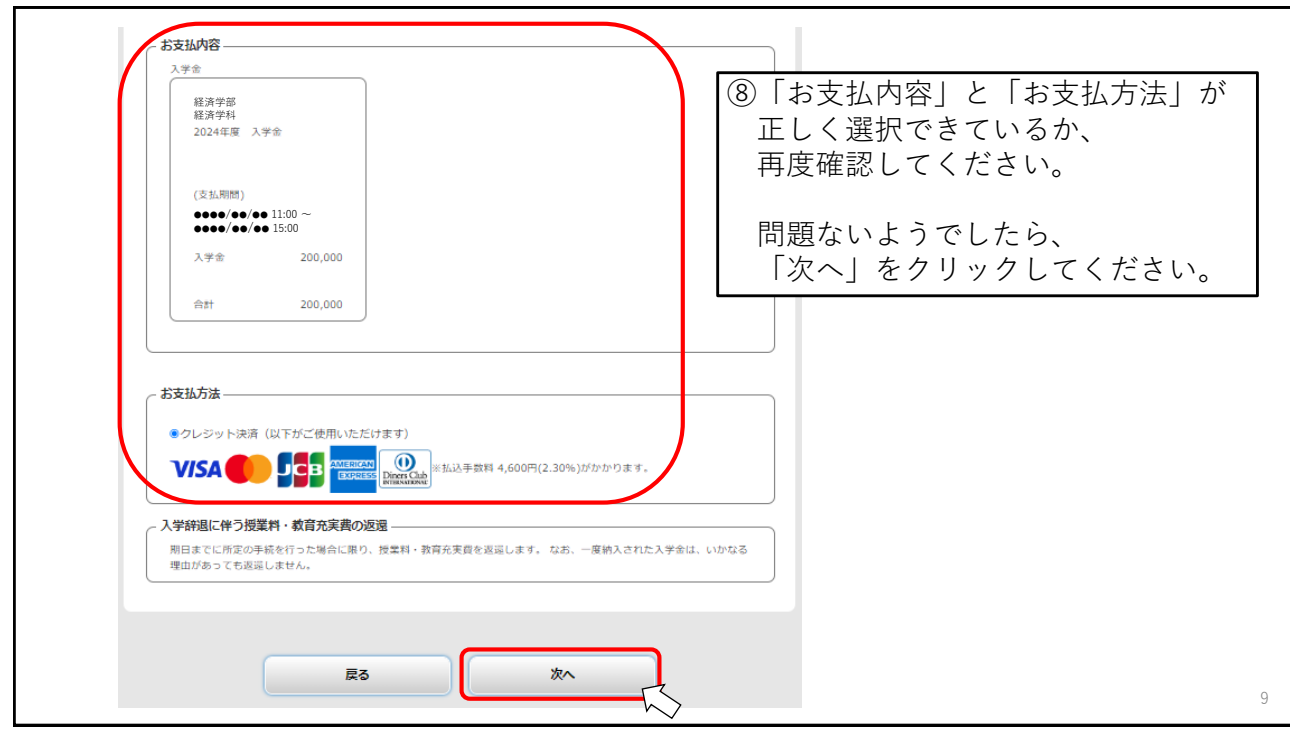

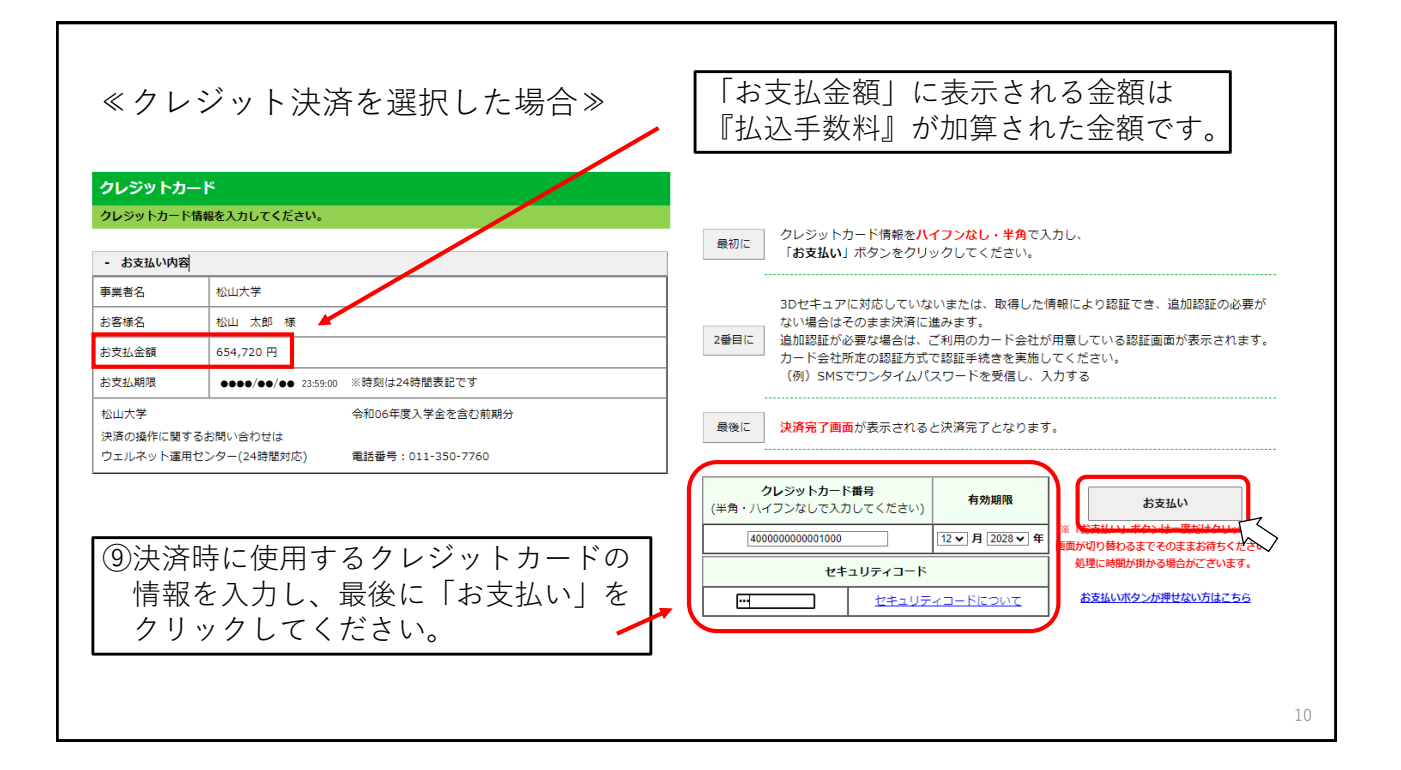

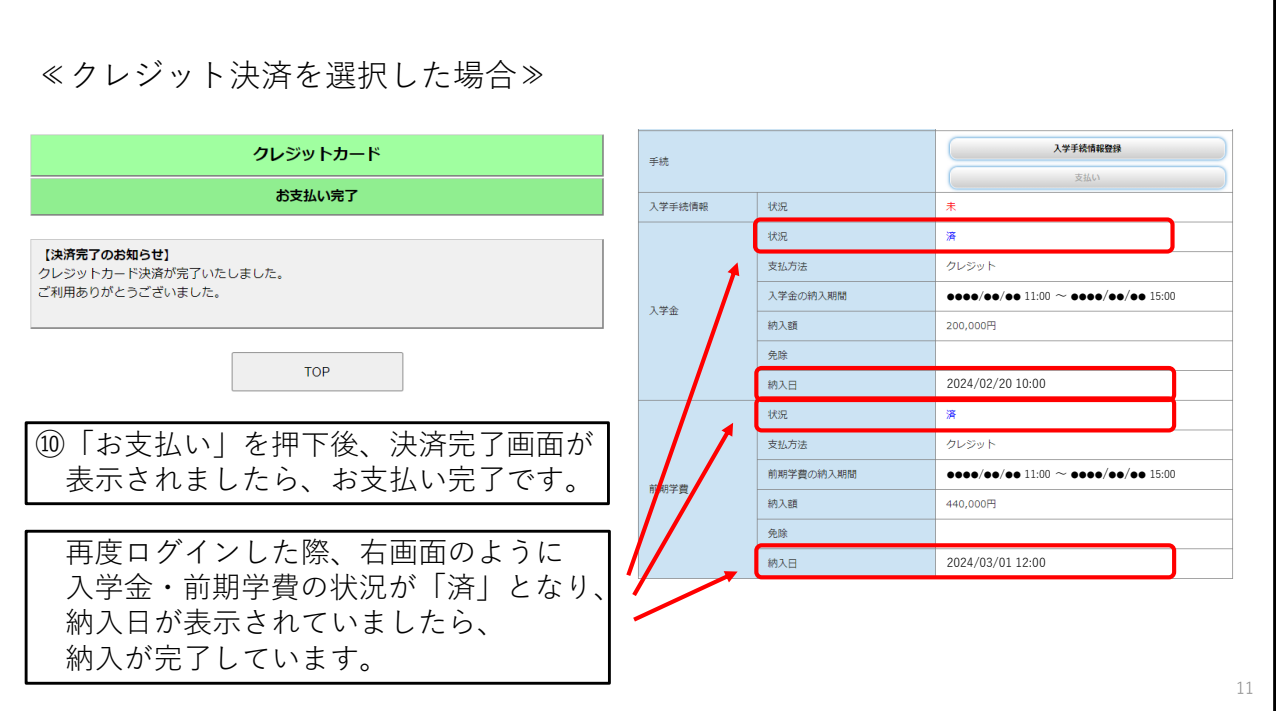

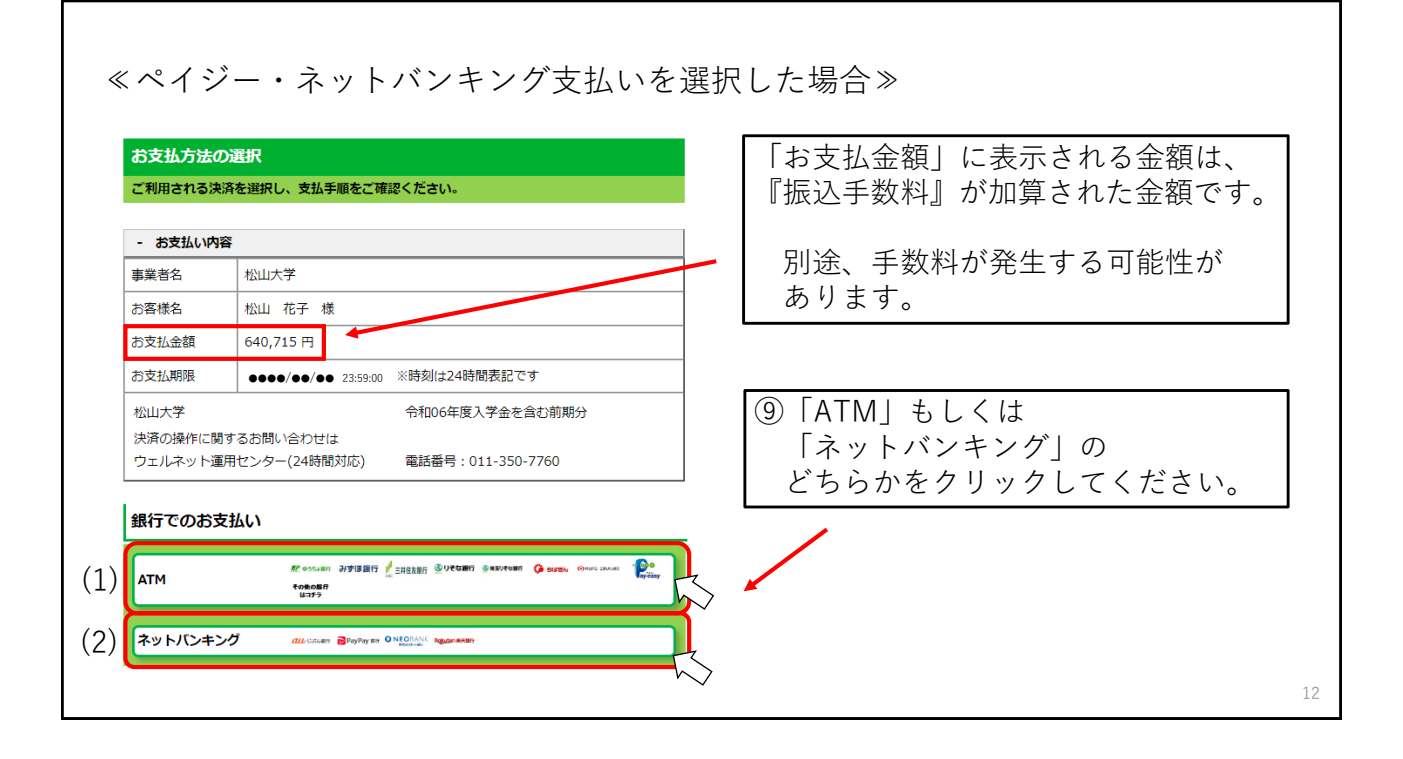

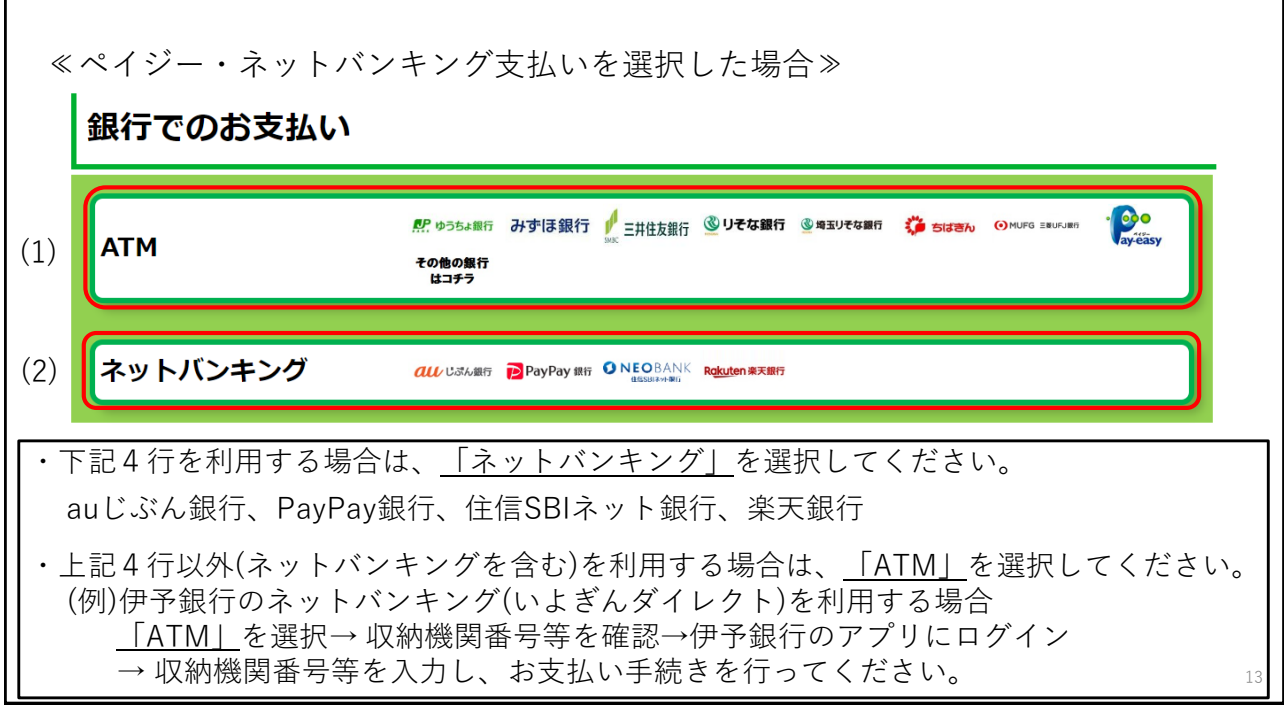

T

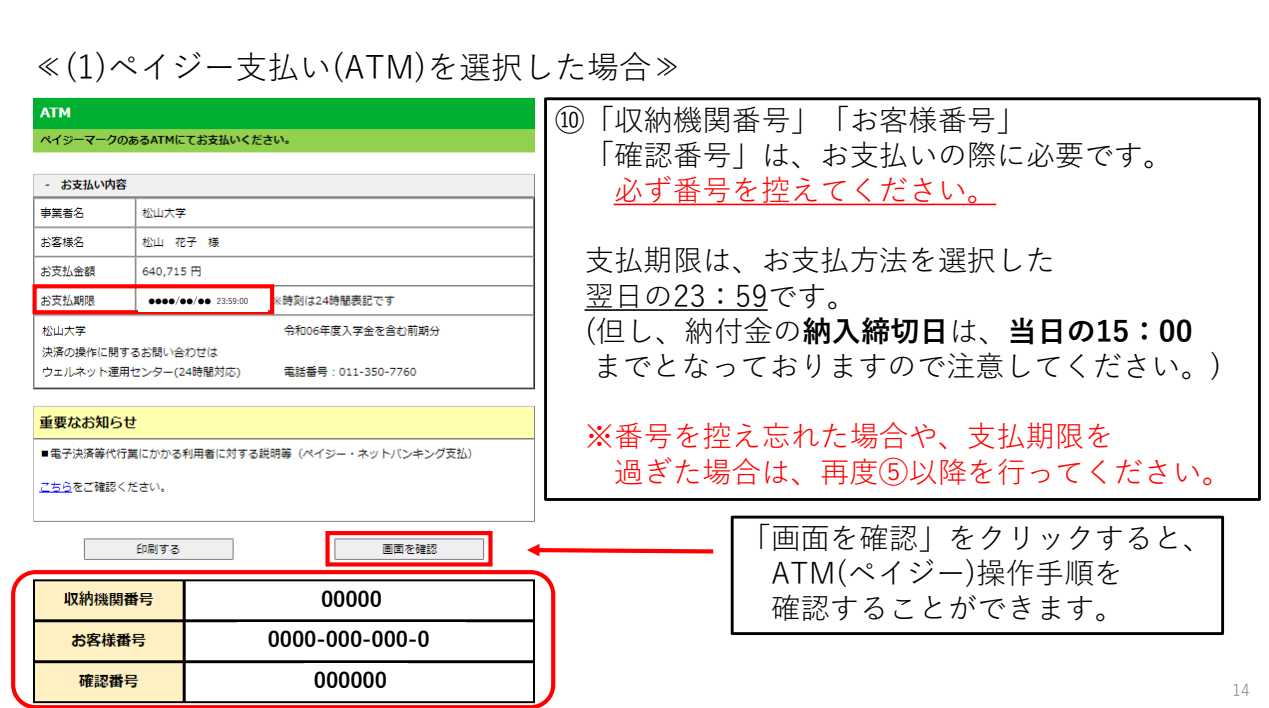

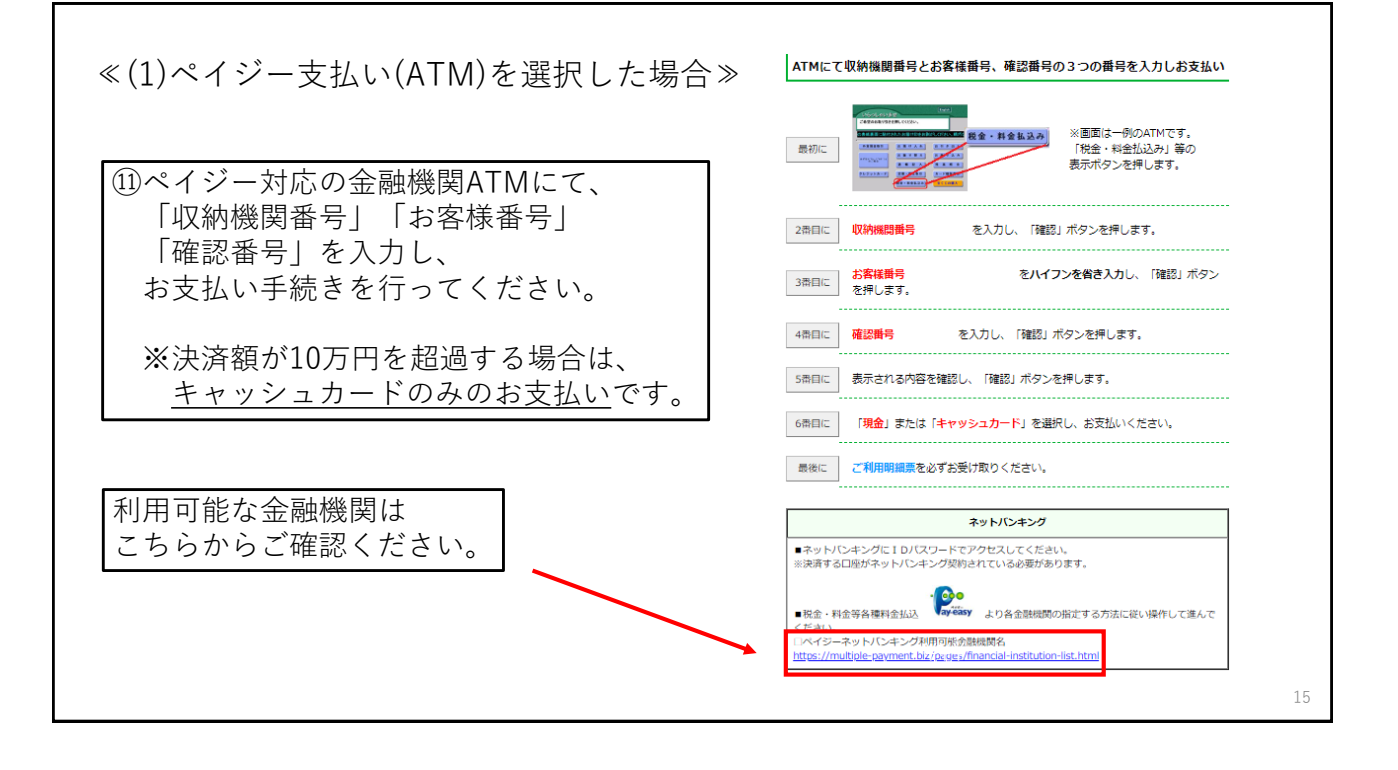

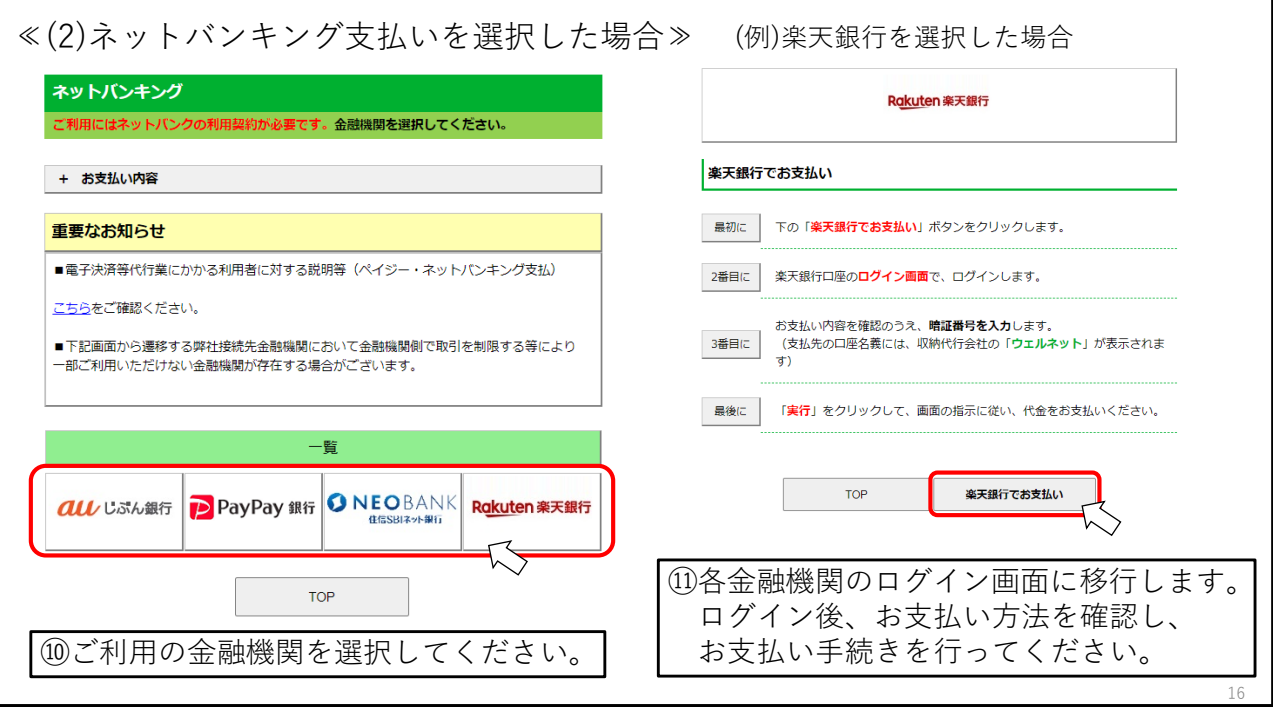

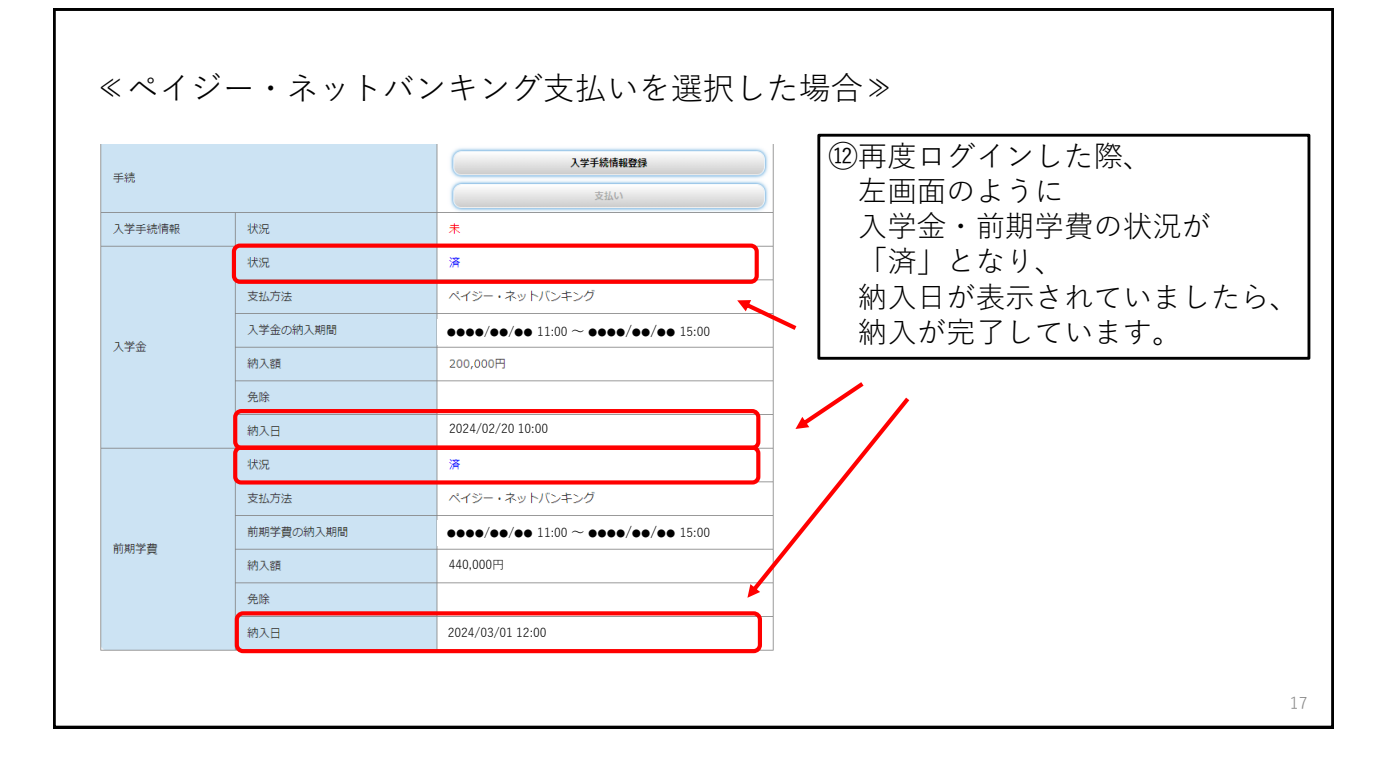